## Package: gcap (via r-universe)

August 18, 2024

Type Package

Title Gene-level Circular Amplicon Prediction

Version 1.2.0

Description Provides data processing pipeline feeding paired bam files (or allele-specific copy number data) and XGBOOST model for predicting tumor circular amplicons (also known as ecDNA) in gene level.

License Non-Commercial Academic License + file LICENSE

URL <https://github.com/ShixiangWang/gcap>, <https://shixiangwang.github.io/gcap/>

BugReports <https://github.com/ShixiangWang/gcap/issues>

**Depends** ASCAT ( $>= 3.0.0$ ), R ( $>= 3.5$ ), sigminer ( $>= 2.1.1$ )

Imports cli (>= 3.1.0), data.table, GetoptLong, glue, lgr, magrittr, mltools, purrr, quadprog, R6, rappdirs, Rcpp, stats, uuid, xgboost

Suggests BiocManager, copynumber, facets, IDConverter (>= 0.3.0), PRROC, sequenza, test that  $(>= 3.0.0)$ , utils

#### LinkingTo Rcpp

Remotes git::https://bitbucket.org/sequenzatools/sequenza.git@master, github::VanLoo-lab/ascat/ASCAT, github::ShixiangWang/copynumber, github::ShixiangWang/facets, github::ShixiangWang/IDConverter

#### Config/testthat/edition 3

Encoding UTF-8

LazyData true

Encoding UTF-8<br>LazyData true<br>Roxygen list(markdown = TRUE, roclets = c(``collate'', ``namespace'', ta true<br>1 list(markdown = TRUE, roclets<br>rd", ``roxytest::testthat\_roclet"))

RoxygenNote 7.3.1

Repository https://shixiangwang.r-universe.dev

RemoteUrl https://github.com/ShixiangWang/gcap

<span id="page-1-0"></span> $2 \cos \theta$  as  $\cos \theta$ 

## RemoteRef HEAD

RemoteSha 895bfd656f5d56c3a615e9ad04fb1df63cf37d94

## **Contents**

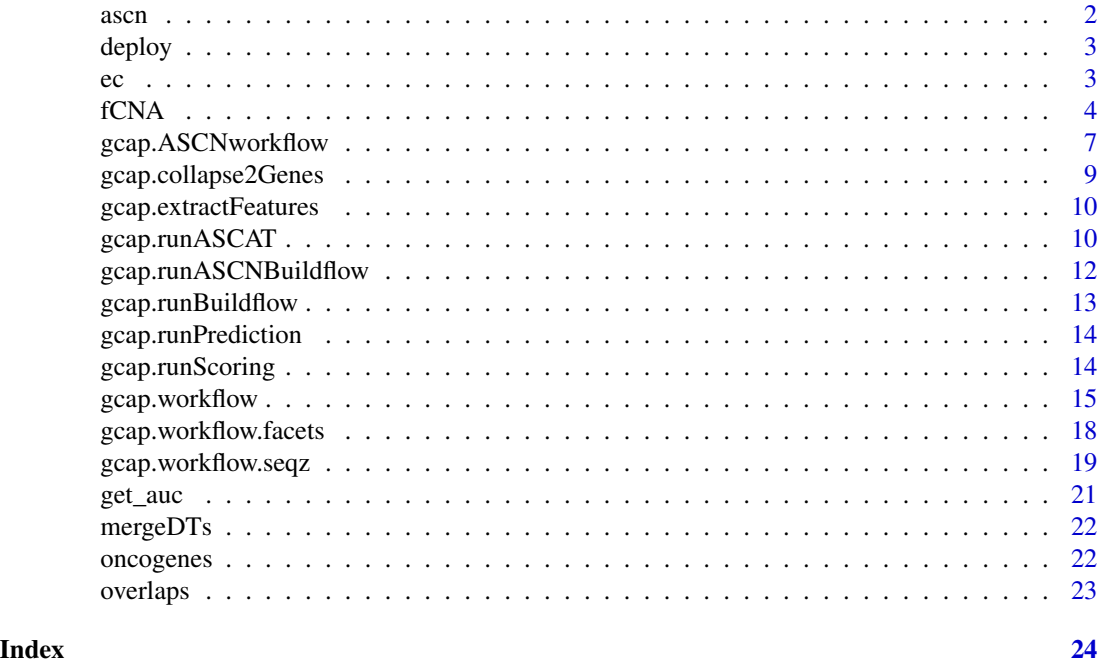

ascn *Example allele specific copy number (ASCN) data*

## Description

Example allele specific copy number (ASCN) data

## Format

A data.frame

#### Source

Generate from data-raw/, raw source from our study by calling ASCAT v3.0 alpha on corresponding WES sequencing data.

## Examples

data("ascn")

<span id="page-2-0"></span>

## Description

Only should be used in Unix-like system. For details of the arguments passing to CLI, please check [gcap.workflow\(\)](#page-14-1) and [gcap.ASCNworkflow\(\)](#page-6-1).

## Usage

deploy(target = "/usr/local/bin")

## Arguments

target the target path to deploy the CLI.

## Value

Nothing.

ec *Example ecDNA training data*

## Description

Example ecDNA training data

## Format

A data.table

#### Source

Generate from data-raw/

## Examples

data("ec")

<span id="page-3-0"></span>fCNA *R6 class representing focal copy number amplification list predicted from a cohort*

## Description

Contains fields storing data and methods to get, process and visualize fCNA information. Examples please see [gcap.ASCNworkflow\(\)](#page-6-1).

#### Public fields

data a data.table storing fCNA list, which typically contains following columns:

- sample sample or case ID.
- band chromosome cytoband.
- gene\_id gene ID, typically Ensembl ID. You can convert the ID with R package IDConverter.
- total\_cn total copy number value.
- minor\_cn copy number value for minor allele.
- prob the probability the gene located in circular DNA.
- gene\_class gene level amplicon classification.

sample\_summary a data.table storing sample summary data, which typically contains at least the following columns:

- sample sample or case ID. Should only include cases have been called with GCAP workflow, otherwise the extra cases would be automatically classified as 'nofocal' (i.e. NA in sample\_summary field) class.
- purity, ploidy for tumor purity or ploidy.
- AScore aneuploidy score.
- pLOH genome percentage harboring LOH events.
- CN1 ... CN19 activity of copy number signatures.
- class the sample class based on amplicon type.
- ec\_genes number of genes predicted as located on circular DNA.
- ec\_possibly\_genes same with ec\_genes but with less confidence.
- ec\_cytobands number of cytobands predicted as located on circular DNA. (the regions of ec\_possibly\_genes are not included in computation)

#### Active bindings

min\_prob check \$new() method for details. If you updated this value, a function will be called to update the sample summary.

## Methods

#### Public methods:

- [fCNA\\$new\(\)](#page-4-0)
- [fCNA\\$subset\(\)](#page-4-1)

- <span id="page-4-3"></span>• [fCNA\\$getSampleSummary\(\)](#page-4-2)
- [fCNA\\$getGeneSummary\(\)](#page-5-0)
- [fCNA\\$getCytobandSummary\(\)](#page-5-1)
- [fCNA\\$saveToFiles\(\)](#page-5-2)
- [fCNA\\$convertGeneID\(\)](#page-5-3)
- [fCNA\\$print\(\)](#page-5-4)

<span id="page-4-0"></span>Method new(): Create a fCNA object. Typically, you can obtain this object from [gcap.workflow\(\)](#page-14-1) or [gcap.ASCNworkflow\(\)](#page-6-1).

```
Usage:
fCNA$new(
  fcna,
 pdata = fcna[, "sample", drop = FALSE],
 min\_prob = 0.6,
 only_oncogenes = FALSE,
  genome_build = c("hg38", "hg19", "mm10")
)
```
*Arguments:*

fcna a data.frame storing focal copy number amplicon list.

pdata a data.frame storing phenotype or sample-level related data. (Optional)

- min\_prob the minimal aggregated (in cytoband level) probability to determine a circular amplicon.
- only\_oncogenes only\_oncogenes if TRUE, only known oncogenes are kept for circular prediction.

genome\_build genome version

<span id="page-4-1"></span>Method subset(): Return a subset fCNA object

*Usage:*

 $fCNA$subset(..., on = c("data", "sample_summary"))$ 

*Arguments:*

```
... subset expressions on fCNA$data or fCNA$sample_summary.
```
on if it is "data", subset operations are on data field of fCNA object, same for "sample\_summary".

*Returns:* a fCNA

<span id="page-4-2"></span>Method getSampleSummary(): Get sample summary of fCNA

```
Usage:
fCNA$getSampleSummary(
  only_oncogenes = FALSE,
  genome_build = c("hg38", "hg19", "mm10")
)
```
*Arguments:*

only\_oncogenes only\_oncogenes if TRUE, only known oncogenes are kept for circular prediction.

genome\_build genome version.

```
Returns: a data.table
```
<span id="page-5-0"></span>Method getGeneSummary(): Get gene level summary of fCNA type

*Usage:*

fCNA\$getGeneSummary(return\_mat = FALSE)

*Arguments:*

return\_mat if TRUE, return a cytoband by sample matrix instead of a summary.

*Returns:* a data.table or a matrix.

<span id="page-5-1"></span>Method getCytobandSummary(): Get cytoband level summary of fCNA type

*Usage:*

fCNA\$getCytobandSummary(unique = FALSE, return\_mat = FALSE)

*Arguments:*

unique if TRUE, count sample frequency instead of gene frequency.

return\_mat if TRUE, return a cytoband by sample matrix instead of a summary.

*Returns:* a data.table

<span id="page-5-2"></span>Method saveToFiles(): Save the key data to local files

*Usage:* fCNA\$saveToFiles(dirpath, fileprefix = "fCNA") *Arguments:* dirpath directory path storing output files. fileprefix file prefix. Two result files shall be generated.

<span id="page-5-3"></span>Method convertGeneID(): Convert Gene IDs between Ensembl and Hugo Symbol System

```
Usage:
fCNA$convertGeneID(
  type = c("ensembl", "symbol"),
  genome_build = c("hg38", "hg19", "mm10")
\mathcal{L}
```
*Arguments:*

type type of input IDs, could be 'ensembl' or 'symbol'. genome\_build reference genome build.

#### <span id="page-5-4"></span>Method print(): print the fCNA object

*Usage:* fCNA\$print(...) *Arguments:* ... unused.

<span id="page-6-1"></span><span id="page-6-0"></span>gcap.ASCNworkflow *GCAP workflow for gene-level amplicon prediction from ASCN input*

## Description

Unlike [gcap.workflow,](#page-14-1) this function directly uses the allele-specific copy number data along with some extra sample information to infer ecDNA genes.

#### Usage

```
gcap.ASCNworkflow(
 data,
  genome_build = c("hg38", "hg19"),
 model = "XGB11",tightness = 1L,
  gap_cn = 3L,
 overlap = 1,
 only_oncogenes = FALSE,
 outdir = getwd(),
  result_file_prefix = paste0("gcap_", uuid::UUIDgenerate(TRUE))
)
```
### Arguments

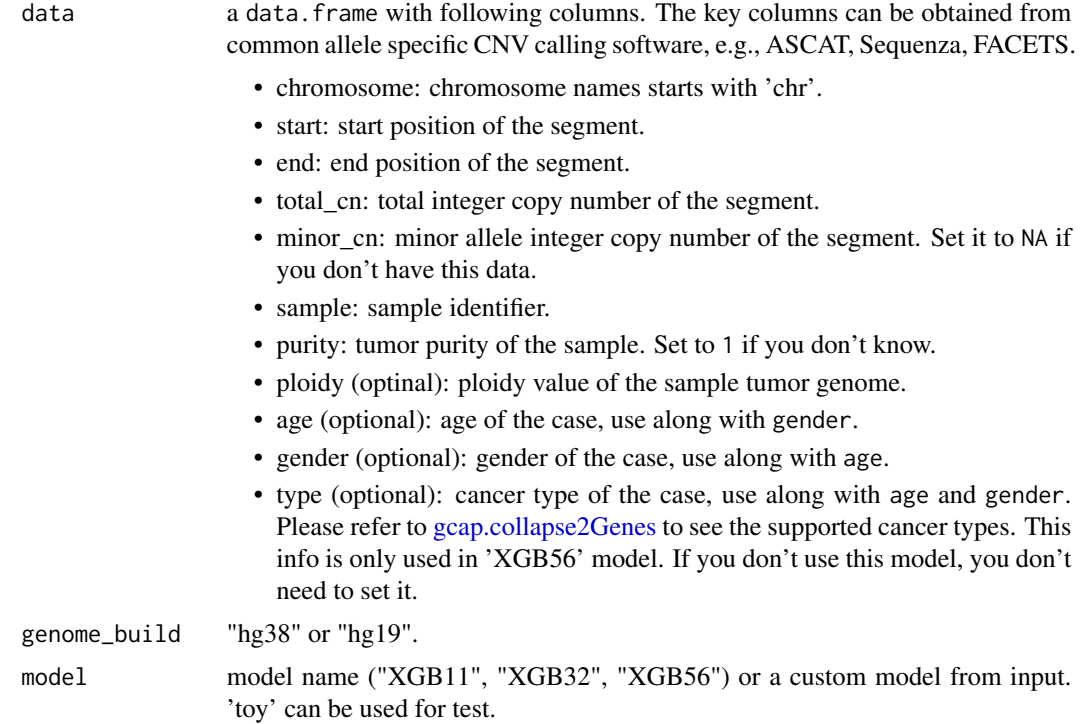

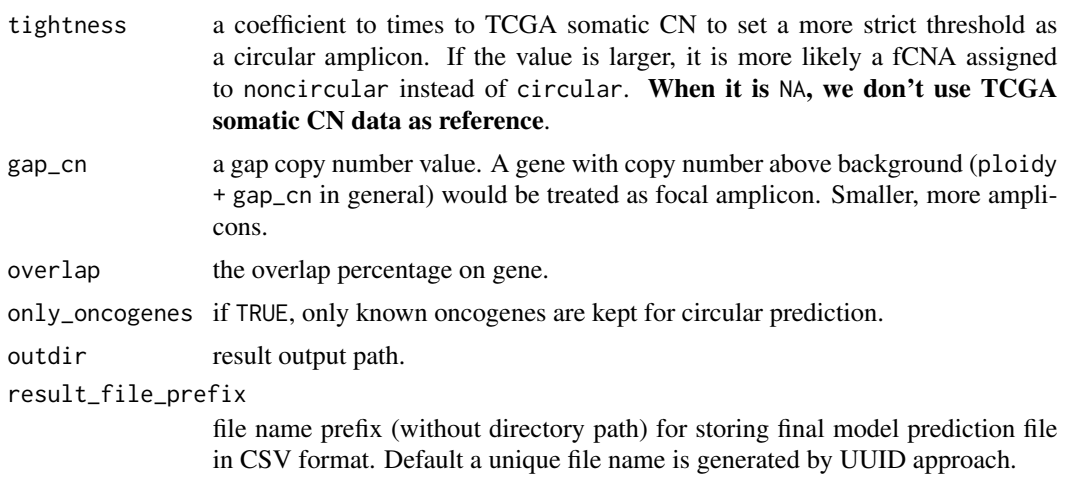

#### Value

a list of invisible data.table and corresponding files saved to local machine.

### Examples

```
data("ascn")
data <- ascn
rv <- gcap.ASCNworkflow(data, outdir = tempdir(), model = "XGB11")
data$purity <- 1
rv2 <- gcap.ASCNworkflow(data, outdir = tempdir(), model = "XGB11")
data$age <- 60
data$gender <- "XY"
rv3 <- gcap.ASCNworkflow(data, outdir = tempdir(), model = "XGB32")
# If you want to use 'XGB56', you should include 'type' column
data$type <- "LUAD"
rv4 <- gcap.ASCNworkflow(data, outdir = tempdir(), model = "XGB56")
# If you only have total integer copy number
data$minor_cn <- NA
rv5 <- gcap.ASCNworkflow(data, outdir = tempdir(), model = "XGB11")
# R6 class fCNA --------------------------------
print(rv)
print(rv$data)
print(rv$sample_summary)
print(rv$gene_summary)
print(rv$cytoband_summary)
# Create a subset fCNA
rv_subset <- rv$subset(total_cn > 10)
nrow(rv$data)
nrow(rv_subset$data)
rv_subset2 <- rv$subset(sample == "TCGA-02-2485-01")
nrow(rv_subset2$data)
unique(rv_subset2$data$sample)
```
## <span id="page-8-0"></span>gcap.collapse2Genes 9

```
sum_gene <- rv$getGeneSummary()
sum_gene
mat_gene <- rv$getGeneSummary(return_mat = TRUE)
mat_gene
sum_cytoband <- rv$getCytobandSummary()
sum_cytoband
mat_cytoband <- rv$getCytobandSummary(return_mat = TRUE)
mat_cytoband
```
<span id="page-8-1"></span>gcap.collapse2Genes *Generate unified gene-level feature data*

## Description

Generate unified gene-level feature data

## Usage

```
gcap.collapse2Genes(
  fts,
  extra_info = NULL,
  include_type = FALSE,
  fix\_type = TRUE,genome_build = c("hg38", "hg19", "mm10"),
 overlap = 1
)
```
## Arguments

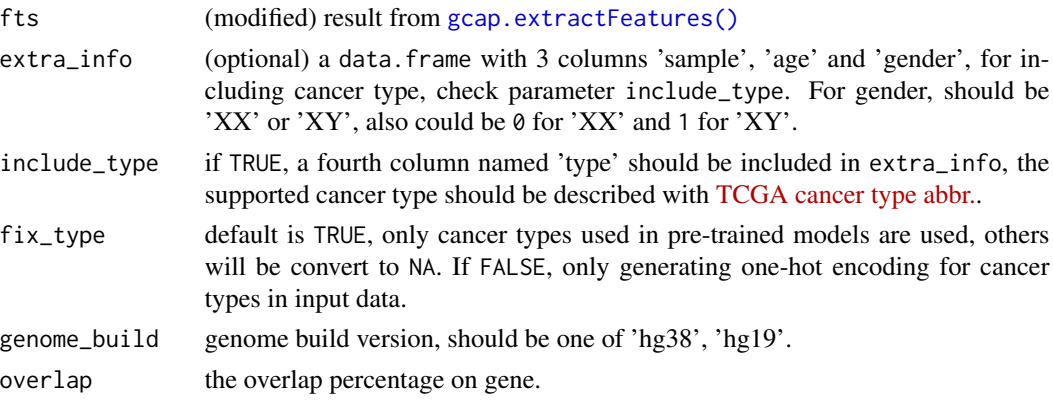

#### Value

a data.table.

<span id="page-9-1"></span><span id="page-9-0"></span>gcap.extractFeatures *Extract sample and region level features*

#### Description

Extract sample and region level features

#### Usage

```
gcap.extractFeatures(
  ascat_files,
  genome_build = c("hg38", "hg19", "mm10"),
  ascn_data = NULL
\lambda
```
## Arguments

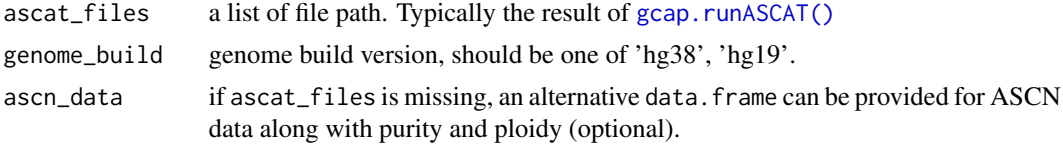

#### Value

a list.

<span id="page-9-2"></span>gcap.runASCAT *Run ASCAT on tumor-normal pair WES data files*

## Description

A wrapper calling ASCAT on WES data on one or more tumor(-normal paired) bam data. Note, for multiple tumor-normal pairs, the first 5 arguments should be a vector with same length.

#### Usage

```
gcap.runASCAT(
  tumourseqfile,
  normalseqfile = NA_character_,
  tumourname,
  normalname = NA_character_,
  jobname = tumourname,
  outdir = getwd(),
  allelecounter_exe = "~/miniconda3/envs/cancerit/bin/alleleCounter",
  g1000allelesprefix = file.path("~/data/snp/1000G_loci_hg38",
```

```
"1kg.phase3.v5a_GRCh38nounref_allele_index_chr"),
 g1000lociprefix = file.path("~/data/snp/1000G_loci_hg38",
    "1kg.phase3.v5a_GRCh38nounref_loci_chrstring_chr"),
 GCcontentfile = "~/data/snp/GC_correction_hg38.txt",
  replictimingfile = "~/data/snp/RT_correction_hg38.txt",
 nthreads = 22,
 minCounts = 10,
 BED_file = NA,
 probloci_file = NA,
  chrom\_names = 1:22,gender = "XX",min_base_qual = 20,
 min_map_qual = 35,
 penalty = 70,
 genome_build = "hg38",
 skip_finished_ASCAT = FALSE
\mathcal{L}
```
## Arguments

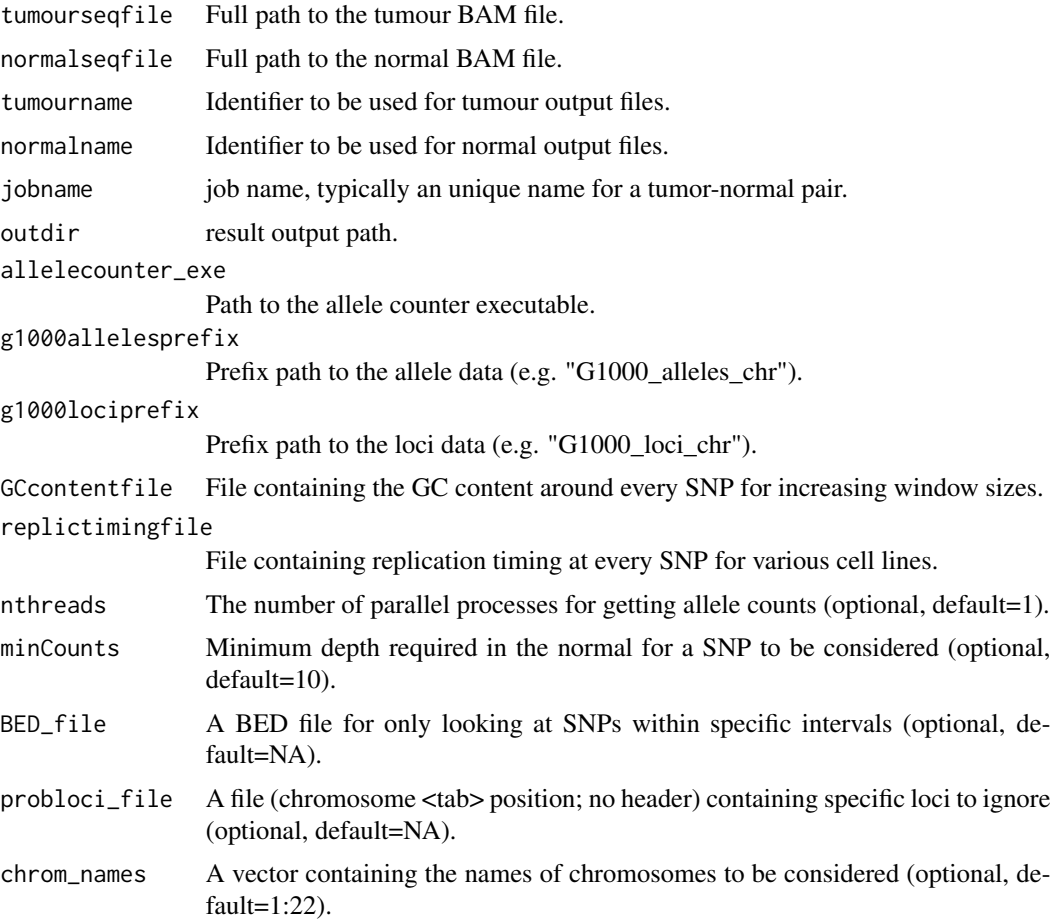

<span id="page-11-0"></span>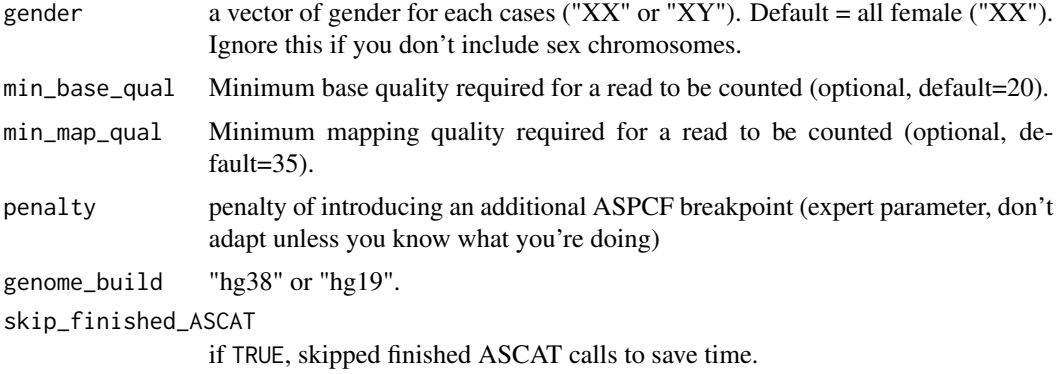

#### Value

Nothing. Check the outdir for results.

gcap.runASCNBuildflow *Build data for prediction from absolute copy number data*

#### Description

This is is a wrapper of [gcap.extractFeatures\(\)](#page-9-1) and [gcap.collapse2Genes\(\)](#page-8-1) to combine the feature extraction and predict input generate procedure. If you want to modify the result of [gcap.extractFeatures\(\)](#page-9-1), you should always use the two functions instead of this wrapper.

#### Usage

```
gcap.runASCNBuildflow(data, genome_build = c("hg38", "hg19"), overlap = 1)
```
#### Arguments

data a data.frame with following columns. The key columns can be obtained from common allele specific CNV calling software, e.g., ASCAT, Sequenza, FACETS.

- chromosome: chromosome names starts with 'chr'.
- start: start position of the segment.
- end: end position of the segment.
- total\_cn: total integer copy number of the segment.
- minor\_cn: minor allele integer copy number of the segment. Set it to NA if you don't have this data.
- sample: sample identifier.
- purity: tumor purity of the sample. Set to 1 if you don't know.
- ploidy (optinal): ploidy value of the sample tumor genome.
- age (optional): age of the case, use along with gender.
- gender (optional): gender of the case, use along with age.

<span id="page-12-0"></span>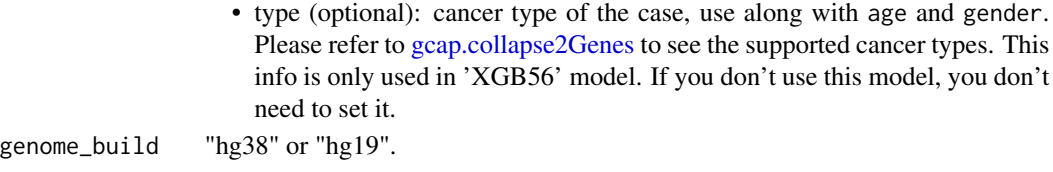

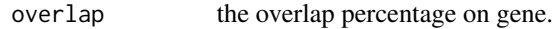

## Value

a data.table.

#### See Also

[gcap.runBuildflow](#page-12-1)

<span id="page-12-1"></span>gcap.runBuildflow *Build data for prediction from ASCAT result files*

## Description

This is is a wrapper of [gcap.extractFeatures\(\)](#page-9-1) and [gcap.collapse2Genes\(\)](#page-8-1) to combine the feature extraction and predict input generate procedure. If you want to modify the result of [gcap.extractFeatures\(\)](#page-9-1), you should always use the two functions instead of this wrapper.

## Usage

```
gcap.runBuildflow(
  ascat_files,
  extra_info,
  include_type = FALSE,
  genome_build = c("hg38", "hg19", "mm10"),
  overlap = 1
\overline{\phantom{a}}
```
## Arguments

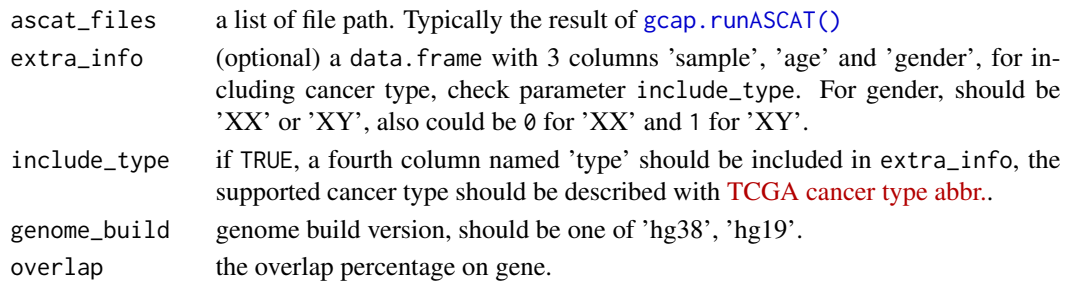

#### Value

a data.table.

<span id="page-13-1"></span><span id="page-13-0"></span>gcap.runPrediction *Run gene-level circular prediction*

### Description

Run gene-level circular prediction

#### Usage

```
gcap.runPrediction(data, model = "XGB11")
```
## Arguments

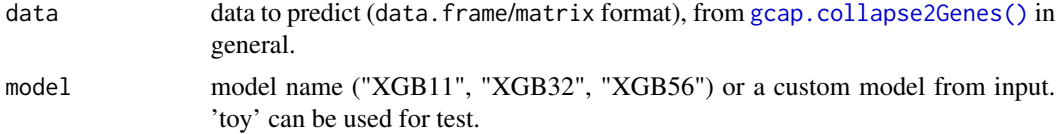

## Value

a numeric vector representing prob.

#### Examples

```
data("ec")
# Use toy model for illustration
y_pred <- gcap.runPrediction(ec, "toy")
y_pred
```
gcap.runScoring *Summarize prediction result into gene/sample-level*

#### Description

Summarize prediction result into gene/sample-level

## Usage

```
gcap.runScoring(
  data,
  genome_build = "hg38",
  min\_prob = 0.6,
  tightness = 1L,
  gap_cn = 3L,
  only_oncogenes = FALSE
\mathcal{E}
```
## <span id="page-14-0"></span>gcap.workflow 15

## Arguments

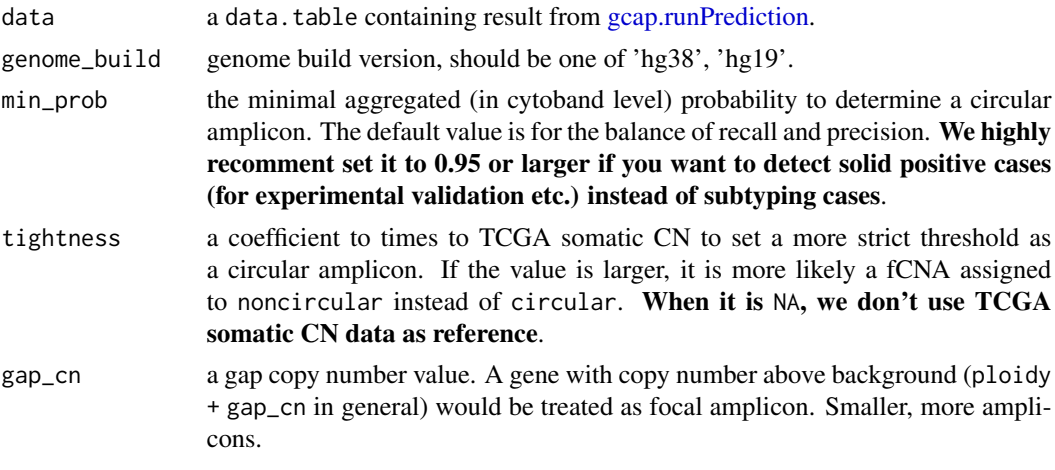

only\_oncogenes if TRUE, only known oncogenes are kept for circular prediction.

## Value

a list of data.table.

#### Examples

```
data("ec")
ec2 < -ecec2$prob <- gcap.runPrediction(ec)
score <- gcap.runScoring(ec2)
score
```
<span id="page-14-1"></span>gcap.workflow *GCAP workflow for gene-level amplicon prediction*

#### Description

GCAP workflow for gene-level amplicon prediction

#### Usage

```
gcap.workflow(
  tumourseqfile,
  normalseqfile,
  tumourname,
  normalname,
  jobname = tumourname,
  extra_info = NULL,
  include_type = FALSE,
  genome\_build = c("hg38", "hg19"),
```

```
model = "XGB11",tightness = 1L,
gap_cn = 3L,
overlap = 1,
only_oncogenes = FALSE,
outdir = getwd(),result_file_prefix = paste0("gcap_", uuid::UUIDgenerate(TRUE)),
allelecounter_exe = "~/miniconda3/envs/cancerit/bin/alleleCounter",
g1000allelesprefix = file.path("~/data/snp/1000G_loci_hg38",
  "1kg.phase3.v5a_GRCh38nounref_allele_index_chr"),
g1000lociprefix = file.path("~/data/snp/1000G_loci_hg38",
  "1kg.phase3.v5a_GRCh38nounref_loci_chrstring_chr"),
GCcontentfile = "~/data/snp/GC_correction_hg38.txt",
replictimingfile = "~/data/snp/RT_correction_hg38.txt",
nthreads = 22,
minCounts = 10,
BED_file = NA,
probloci_file = NA,
chrom\_names = 1:22,
min\_base\_qual = 20,
min_map_qual = 35,
penalty = 70,
skip_finished_ASCAT = TRUE,
skip_ascat_call = FALSE
```
#### Arguments

)

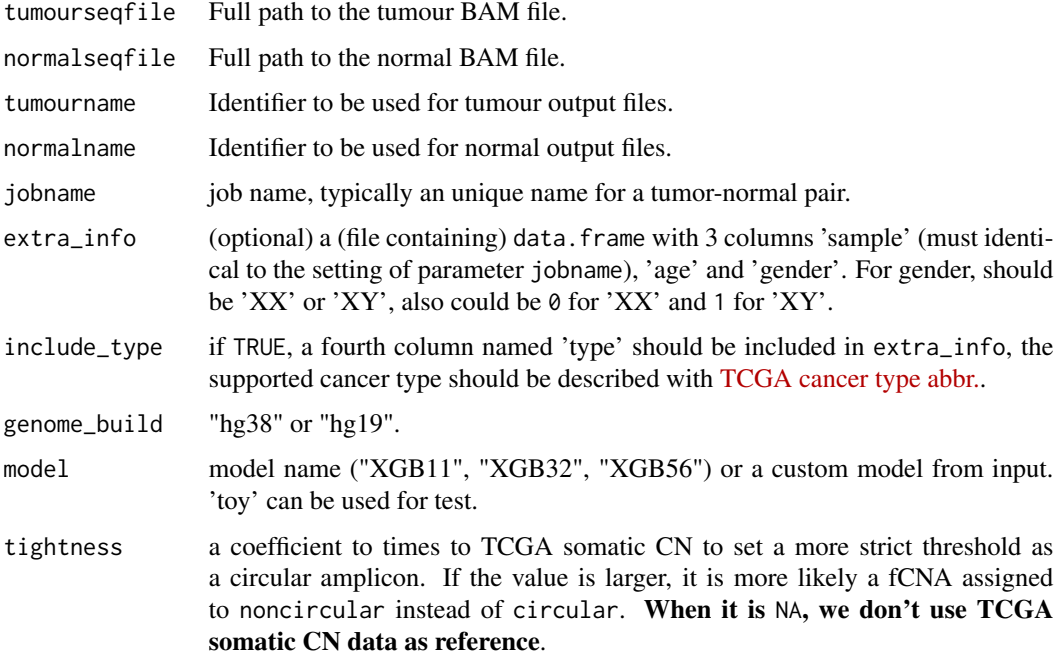

## gcap.workflow 17

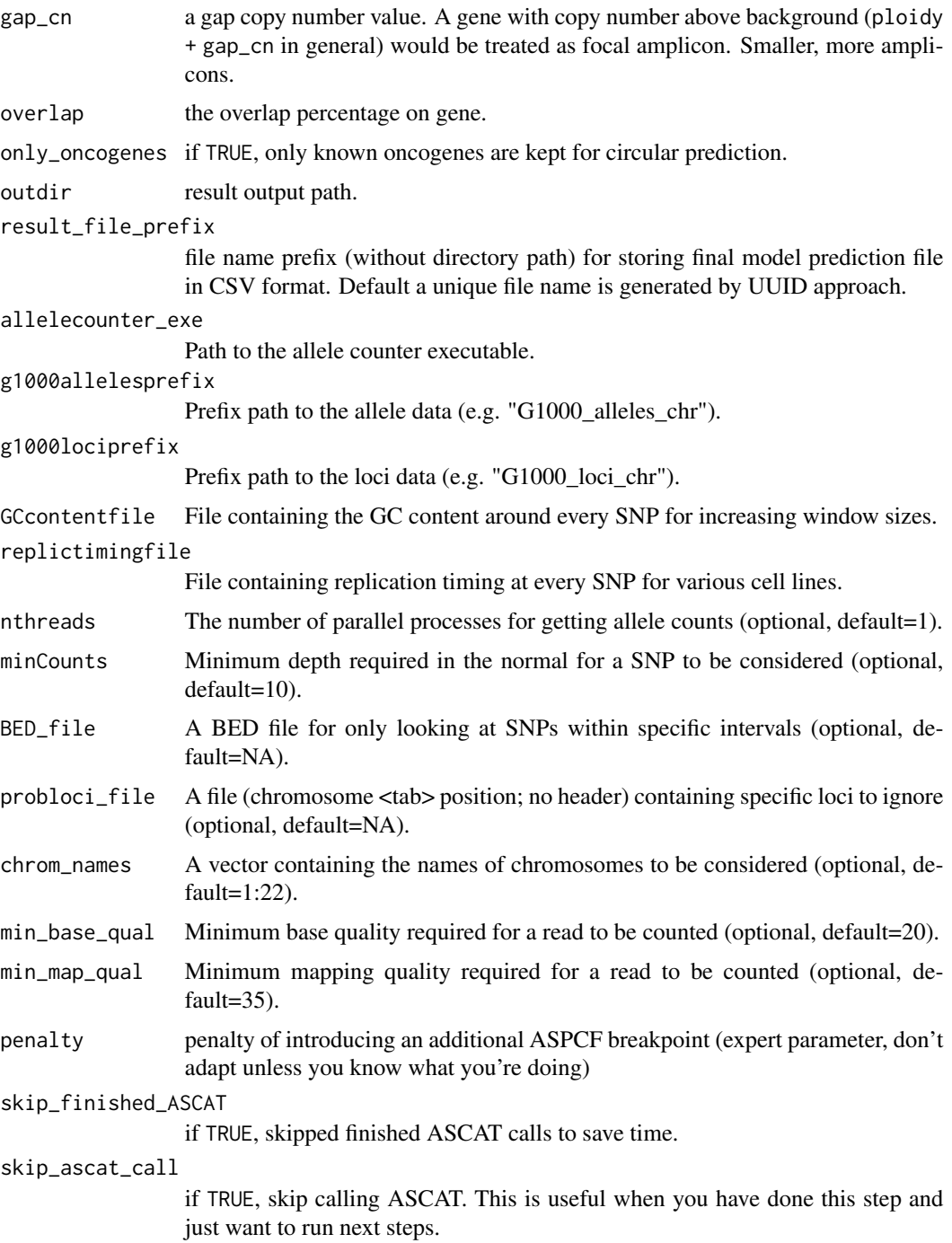

## Value

a list of invisible data.table and corresponding files saved to local machine.

<span id="page-17-0"></span>gcap.workflow.facets *GCAP FACETS workflow for gene-level amplicon prediction*

## Description

GCAP FACETS workflow for gene-level amplicon prediction

#### Usage

```
gcap.workflow.facets(
  tumourseqfile,
 normalseqfile,
  jobname,
 extra_info = NULL,
  include_type = FALSE,
 genome_build = c("mm10", "hg38", "hg19"),
 model = "XGB11",tightness = 1L,
 gap_cn = 3L,
 overlap = 1,
 pro_cval = 100,
 only_oncogenes = FALSE,
  snp_file = "path/to/genome_build_responding.vcf.gz",
 outdir = getwd(),
  result_file_prefix = paste0("gcap_", uuid::UUIDgenerate(TRUE)),
 util_exe = system.file("extcode", "snp-pileup", package = "facets"),
 nthreads = 1,
  skip_finished_facets = TRUE,
 skip_facets_call = FALSE
)
```
## Arguments

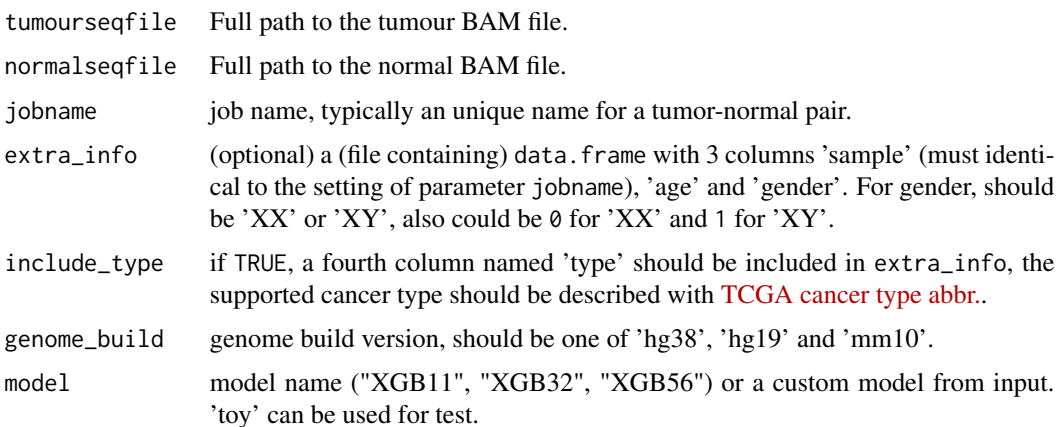

<span id="page-18-0"></span>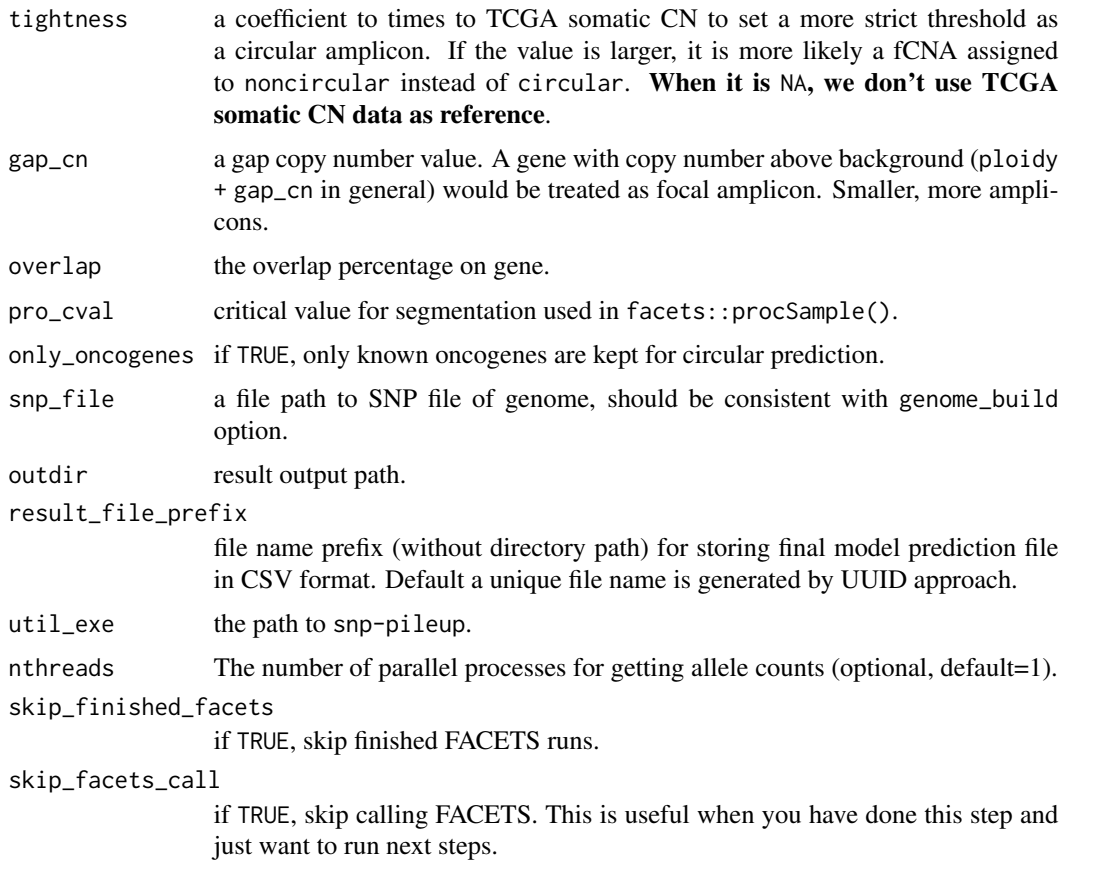

#### Details

For generating the snp-pileup program, reference commands given here. You need modify corresponding path to fit your own machine.

cd /data3/wsx/R/x86\_64-pc-linux-gnu-library/4.2/facets/extcode/ g++ -std=c++11 -I/data3/wsx/miniconda3/envs/circlemap/include snp-pileup.cpp -L/data3/wsx/miniconda3,

#### Value

a list of invisible data.table and corresponding files saved to local machine.

gcap.workflow.seqz *GCAP sequenza workflow for gene-level amplicon prediction*

## Description

GCAP sequenza workflow for gene-level amplicon prediction

## Usage

```
gcap.workflow.seqz(
  tumourseqfile,
  normalseqfile,
  jobname,
  extra_info = NULL,
  include_type = FALSE,
  genome_build = c("mm10", "hg38", "hg19"),
 model = "XGB11",tightness = 1L,
  gap_cn = 3L,
 overlap = 1,
  only_oncogenes = FALSE,
  ref_file = "path/to/reference.fa",
  data_tmp_dir = "~/gcap_data",
  outdir = getwd(),result_file_prefix = paste0("gcap_", uuid::UUIDgenerate(TRUE)),
  util_exe = "~/miniconda3/bin/sequenza-utils",
  samtools_exe = "~/miniconda3/bin/samtools",
  tabix_exe = "~/miniconda3/bin/tabix",
  nthreads = 1,
  skip_finished_sequenza = TRUE,
  skip_sequenza_call = FALSE
\lambda
```
## Arguments

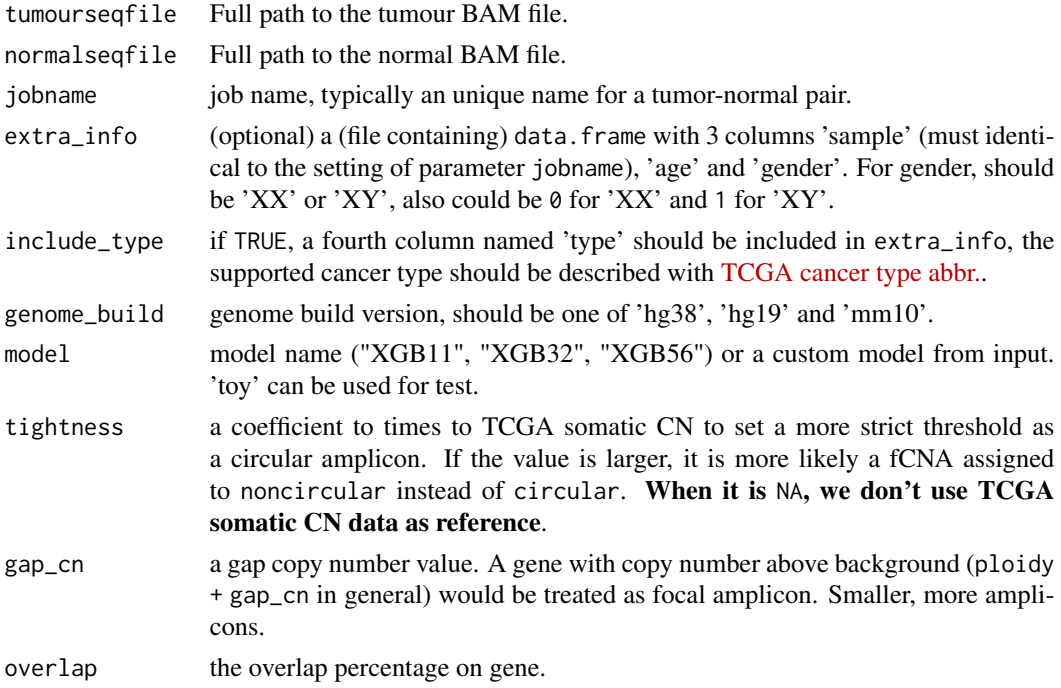

#### <span id="page-20-0"></span>get\_auc 21

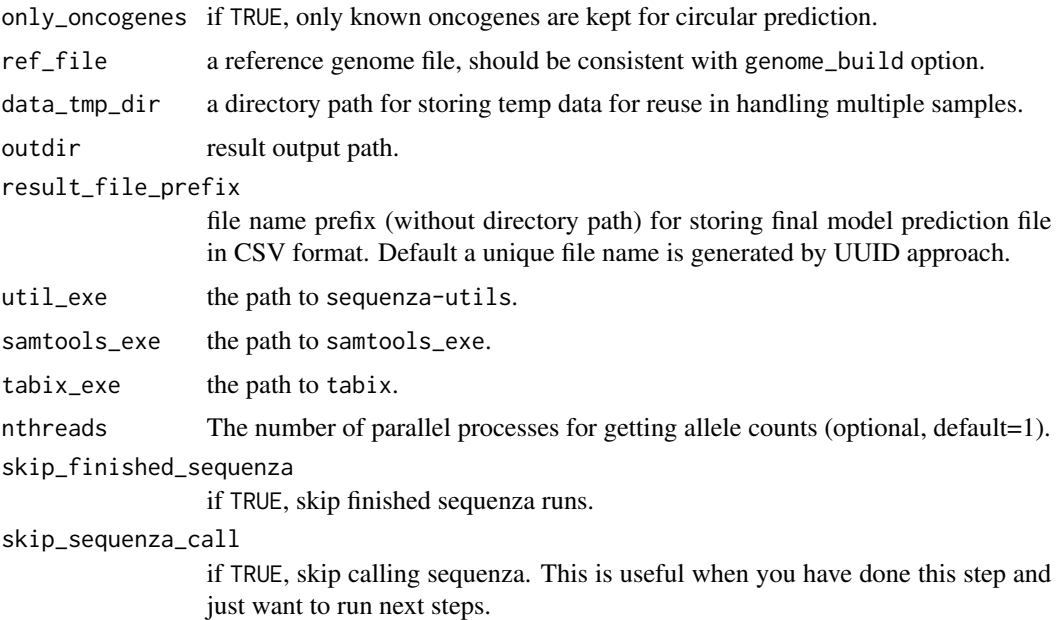

## Value

a list of invisible data.table and corresponding files saved to local machine.

get\_auc *Get AUC value*

## Description

Get AUC value

## Usage

```
get_auc(y_pred, y, type = c("pr", "roc"), curve = FALSE)
```
## Arguments

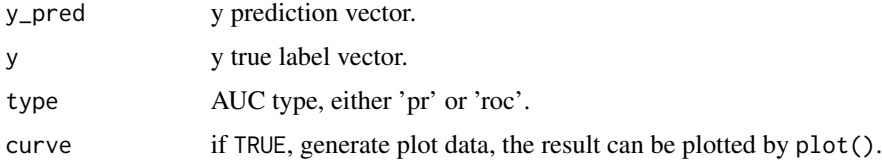

## Value

A object.

## Examples

```
if (require("PRROC")) {
  set.seed(2021)
  auc <- get_auc(sample(1:10, 10), c(rep(0, 5), rep(1, 5)))
  auc
}
```
## mergeDTs *Merge a list of data.table*

## Description

Merge a list of data.table

#### Usage

```
mergeDTs(dt_list, by = NULL, sort = FALSE)
```
## Arguments

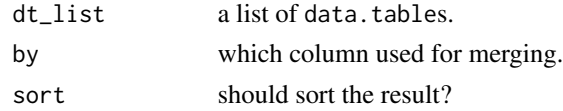

## Value

a data.table

oncogenes *Oncogene list*

## Description

Oncogene list

#### Format

A data.frame

#### Source

Generate from data-raw/, raw source from <http://ongene.bioinfo-minzhao.org/>

## Examples

data("oncogenes")

<span id="page-21-0"></span>

<span id="page-22-0"></span>

## Description

Get overlaps of two genomic regions

## Usage

overlaps(x, y)

## Arguments

x, y a genemic region with data.frame format, the first 3 columns should representing chromosome, start and end position.

## Value

a data.table

# <span id="page-23-0"></span>Index

ascn, [2](#page-1-0) deploy, [3](#page-2-0) ec, [3](#page-2-0) fCNA, [4](#page-3-0) gcap.ASCNworkflow, [7](#page-6-0) gcap.ASCNworkflow(), *[3–](#page-2-0)[5](#page-4-3)* gcap.collapse2Genes, *[7](#page-6-0)*, [9,](#page-8-0) *[13](#page-12-0)* gcap.collapse2Genes(), *[12–](#page-11-0)[14](#page-13-0)* gcap.extractFeatures, [10](#page-9-0) gcap.extractFeatures(), *[9](#page-8-0)*, *[12,](#page-11-0) [13](#page-12-0)* gcap.runASCAT, [10](#page-9-0) gcap.runASCAT(), *[10](#page-9-0)*, *[13](#page-12-0)* gcap.runASCNBuildflow, [12](#page-11-0) gcap.runBuildflow, *[13](#page-12-0)*, [13](#page-12-0) gcap.runPrediction, [14,](#page-13-0) *[15](#page-14-0)* gcap.runScoring, [14](#page-13-0) gcap.workflow, *[7](#page-6-0)*, [15](#page-14-0) gcap.workflow(), *[3](#page-2-0)*, *[5](#page-4-3)* gcap.workflow.facets, [18](#page-17-0) gcap.workflow.seqz, [19](#page-18-0) get\_auc, [21](#page-20-0) mergeDTs, [22](#page-21-0) oncogenes, [22](#page-21-0)

overlaps, [23](#page-22-0)